# **1. Пояснительная записка**

**Направленность программы** – техническая. **Уровень программы** – базовый. **Возраст обучающихся**: от 11 лет до 17 лет. **Срок реализации программы:** 1 год, 34 часа.

**Актуальность** данной программы заключается в том, что в современном мире смартфоны и иные мобильные устройства стали незаменимыми помощниками для жизни, здоровья, бизнеса, общения. По данным на 2020 год ежемесячная аудитория интернета в РФ составила 71% от населения страны, из них доля пользователей мобильных устройств составляет 54%. Грамотные специалисты в области разработки мобильных приложений требуются не только в IT-компаниях.

Данная программа призвана дать обучающимся базовые знания и умения по разработке мобильных приложений, которые станут фундаментом дальнейшего совершенствования IT-навыков.

В программе рассматривается принцип создания приложений для операционной системы Android, что в свою очередь не исключает дальнейшую перепрофилизацию учащихся на разработку приложений для других операционных систем.

Курс «Разработка мобильных приложений» рассчитан на 34 учебных часа и предназначен для учеников, имеющих базовый уровень подготовки в области алгоритмизации.

1

# **2. Новизна образовательной программы**

Новизна программы заключается в практической значимости курса, что способствует более успешному овладению знаниями и умениями по направлению «Программирование» через развитие самостоятельности обучающихся и оптимизацию средств и методов обучения.

Программа курса:

- имеет практическую направленность с ориентацией на реальные потребности, соответствующие возрасту учащихся;
- ориентирована на наиболее распространенные операционные системы мобильных устройств;
- допускает возможность варьирования в зависимости от уровня подготовки и интеллектуального уровня учащихся (как группового, так и индивидуального);
- предусматривает возможность индивидуальной работы с учащимися.

**Педагогическая целесообразность** состоит в том, что учащиеся могут подготовиться к программно-технической деятельности с дальнейшим самоопределением и развитием в IT-области.

**Цель:** научить разрабатывать качественные и востребованные приложения для операционной системы Android и iOS.

# **Задачи:**

## **Обучающие:**

- формировать знания в области проектирования и разработки мобильных приложений;
- закреплять и расширять знания учащихся по алгоритмизации и программированию на языке Java;
- прививать навыки проектирования функционального интерфейса для однооконного и многооконного приложения для мобильных ОС;

## **Развивающие:**

- развивать системное мышление;
- развивать умение анализировать;
- развивать интерес к научно-техническому, инженерно-конструкторскому творчеству.

## **Воспитательные**:

- воспитывать аккуратность, самостоятельность;
- воспитывать умение работать в команде, информационную и коммуникационную культуры;
- воспитать усидчивость и методичность при реализации проекта.

# **3. Общая характеристика курса «Разработка мобильных приложений»**

3.1.Основные разделы программы

# *Раздел 1. Основы программирования на языке Java*

Знакомство со средой разработки. Базовые конструкции: переменные, примитивные типы данных, арифметические операторы, выражения и присваивания. Условные конструкции: if-else, switch. Итеративные конструкции: while, for, do-while. Безусловные операторы перехода break, continue.

# *Раздел 2. Введение в разработку мобильных приложений*

Обзор операционной системы Android, история, достоинства и недостатки. Обзор и настройка среды Android Studio и Android SDK. Настройка эмулятора.

### *Раздел 3. Разработка мобильных приложений под Android*

Компоненты Android-приложения. Архитектура приложения. Манифест приложения. Ресурсы приложения. Виды приложений. Основные этапы разработки приложений. Первое Android-приложение.

#### *Раздел 4. Создание пользовательского интерфейса.*

Объект View. Компоновка. Основные виджеты. Обработка событий. Создание меню.

#### *Раздел 5. Возможности смартфона*

Принципы работы с жестами. Использование возможностей смартфона в приложениях.

### *Раздел 6. Дополнительные возможности*

Использование библиотек. Работа с базами данных. Работа с графикой и анимацией. Разработка игр.

# *Раздел 7. Выполнение индивидуальной или совместной работы.*

Каждый ученик или группа из двух - трех учащихся должны выполнить проект на заданную тему (или по выбору учащихся), в ходе работы над которым демонстрируется вся сумма знаний и практических навыков, полученных в ходе обучения.

Проектная работа разбивается на следующие этапы:

- разработка технического задания на проект.
- реализация проекта выполняется учениками на нескольких занятиях; педагог контролирует процесс выполнения работы, отвечает на возникающие вопросы, **консультирует**.

*Раздел 8.* **Защита проектов.** Зачётное занятие: защита индивидуальной или совместной работы. Выполненная работа демонстрируется всей группе; автор

(группа авторов) представляет проект; группа обсуждает представленный проект; автор (авторы) отвечает на вопросы.

3.2. Формы организации учебных занятий

*Форма и режим занятий:* Занятия проводятся 1 раз в неделю по 2 часа в групповой форме. Занятие включают в себя 45 минут учебного времени и 15 мин обязательный перерыв.

Единицей учебного процесса является блок уроков (раздел). Каждый раздел охватывает отдельную информационную технологию или её часть. Внутри раздела разбивка по времени изучения производится учителем самостоятельно, но с учётом рекомендованного учебно-тематического плана.

Закрепление знаний проводится c помощью практики отработки умений самостоятельно решать поставленные задачи, соответствующих минимальному уровню планируемых результатов обучения.

Задания выполняются на компьютере с использованием интегрированной среды разработки. Для отладки приложений используются телефоны, планшеты и другие устройства. При этом ученики не только формируют новые теоретические и практические знания, но и приобретают новые технологические навыки.

Для самостоятельной работы используются разные по уровню сложности тренировочные упражнения, которые носят репродуктивный и творческий характер. Количество таких упражнений в работе может варьироваться.

В ходе обучения проводится промежуточное тестирование по темам для определения уровня знаний учащихся.

Выполнение тренировочных упражнений и тестирование способствует активизации учебно-познавательной деятельности и ведёт к закреплению знаний, а также служит индикатором успешности образовательного процесса.

*Формы проведения занятий*

*Разъяснение теоретического материала.* Может проводиться в виде представления презентации или видеоурока, содержащего необходимый учебный материал. Презентация (видеоурок) может просматриваться совместно с помощью

5

проектора или открываться как сетевой ресурс каждым учащимся на своем компьютере и просматриваться в удобном для него темпе (демонстрационный или наглядный метод).

*Практическое освоение нового материала.* Выполнение тренировочных упражнений на каждом занятии на компьютере под контролем педагога

*Индивидуальная работа по закреплению пройденного материала.* Индивидуальное задание выдается каждому учащемуся. (Возможен вариант работы в парах).

*Индивидуальная работа с продвинутыми учащимися.* Педагог дает индивидуальное задание повышенной сложности или помогает учащемуся поставить задачуи реализовать свой творческий замысел.

*Тестирование.*Выполняется с целью закрепления изученного материала.

*Итоговая работа.* Завершает изучение всего материала. Чтобы продемонстрировать всю сумму знаний и практических навыков, каждый ученик или группа из двух - трех учащихся должны выполнить проект на заданную тему или по выбору учащихся.

*Формы и методы контроля:*

- тестирование;
- выполнение тренировочных упражнений;
- выполнение итогового проекта

*Характеристика учебного процесса:*

• при изучении курса используются практические самостоятельные работы;

• курс обучения заканчивается выполнением и защитой индивидуальной или совместной итоговой работы.

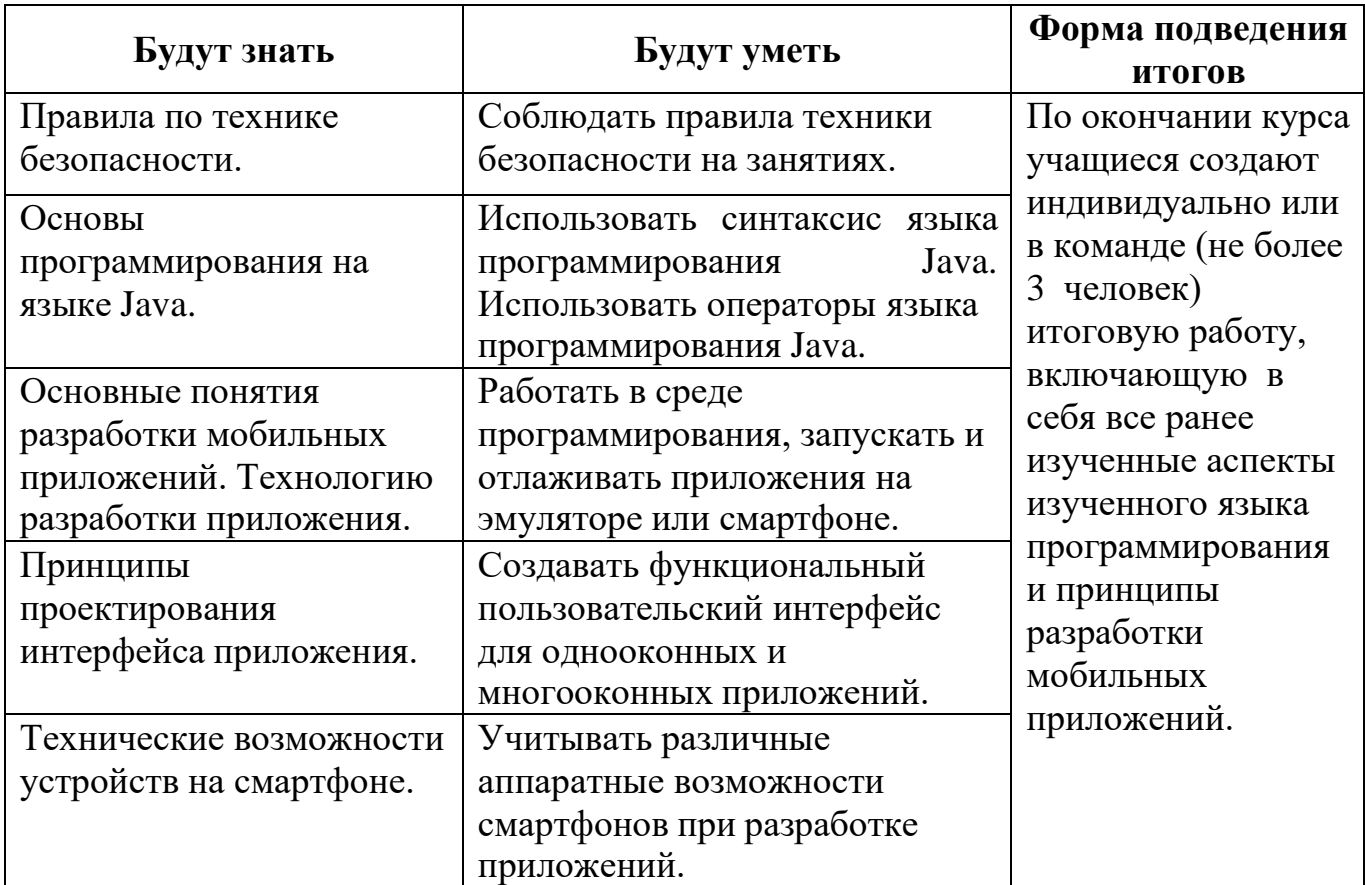

# **Ожидаемые результаты и способы определения их результативности**

Для **подведения итогов** реализации программы предусмотрена аттестация в форме выполнения и защиты итоговой индивидуальной или совместной работы.

# **Учебно-тематический план**

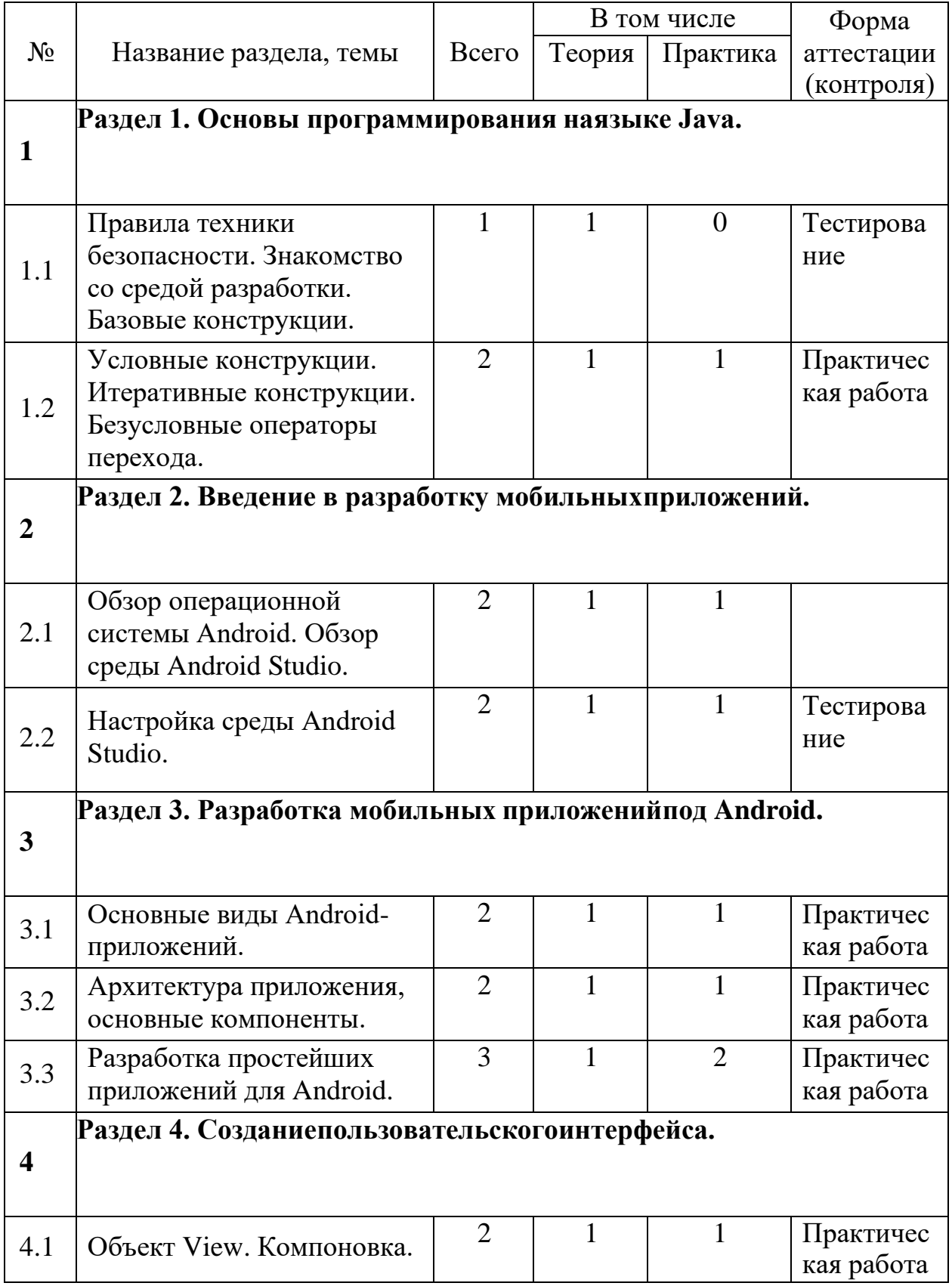

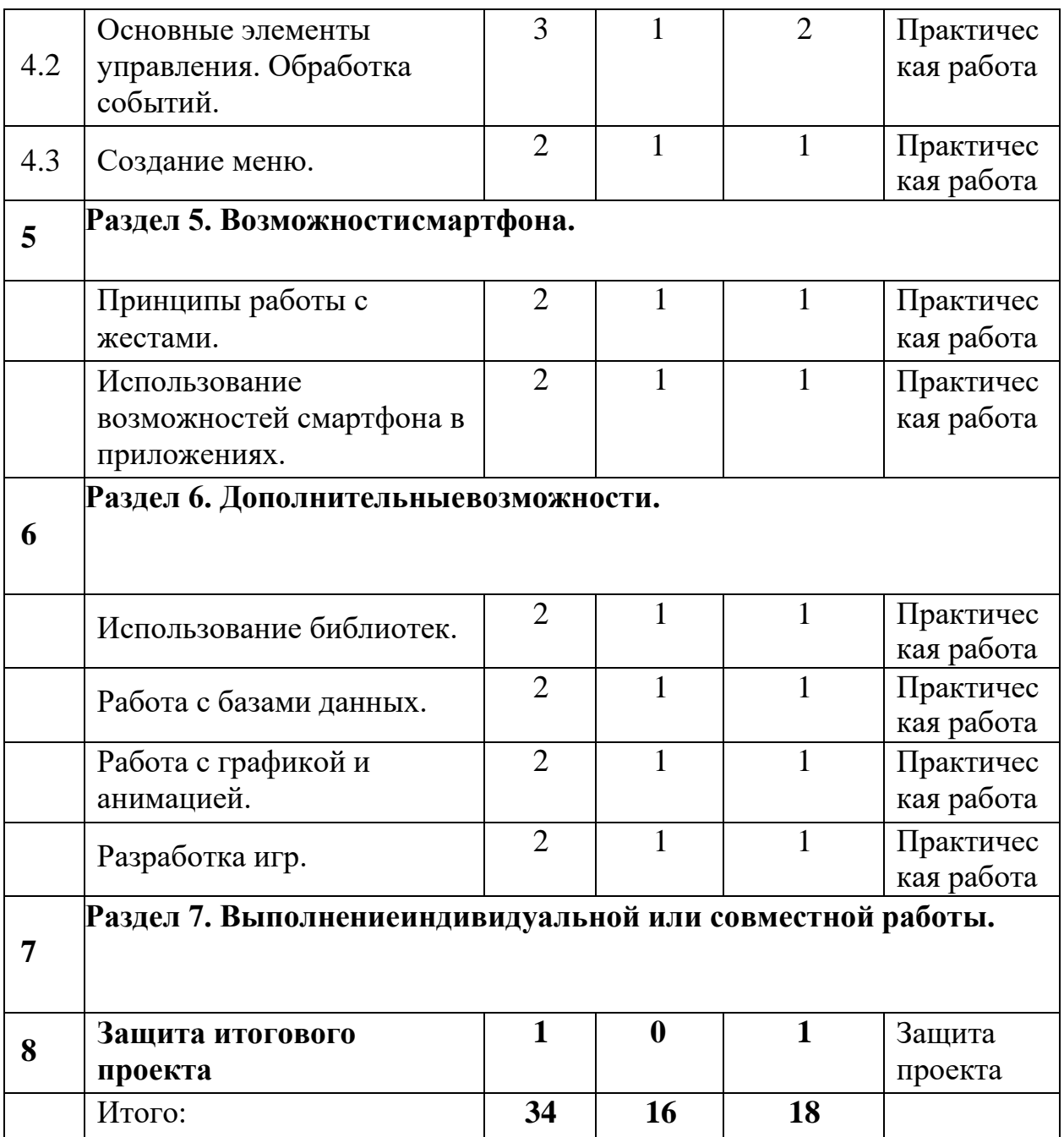

# **4. Содержание программы**

#### **Раздел 1. Основы программирования на языке Java.**

## **Тема 1.1.** Знакомство со средой разработки. Базовые конструкции.

*Теория* Знакомство с учащимися. Правила поведения и правила по технике безопасности на занятиях. Основные термины и определения в программировании.

Основные понятия программирования: Структура программы, переменные и константы, работа с числовыми переменными, арифметические операторы.

*Практика* Знакомство со средой программирования Java, исполнение кода. Обучающиеся разрабатывают первые программы, а также анализируют, накакие функциональные блоки может быть разбита программа, и определяют работоспособность программы.

**Тема 1.2.** Условные конструкции. Итеративные конструкции. Безусловные операторы перехода.

*Практика* Ввод-вывод в программе, основные управляющие конструкции алгоритмов с ветвлением. Простейшие программы с использованием операторов ввода-вывода, условного оператора. Основные управляющие конструкции циклического алгоритма.

**Форма контроля по темам Раздела 1: тестирование и практическая работа.**

Форма контроля подразумевает тестирование учащихся по вопросам пройденных тем и выполнение практических заданий.

#### **Раздел 2. Введение в разработку мобильных приложений.**

#### **Тема 2.1.** Обзор операционной системы Android. Обзор среды Android Studio

*Теория* Android - история, инструментарий разработчика, архитектура ОС. Android Studio – обзор среды.

**Тема 2.2.** Настройка среды Android Studio.

10

*Практика* Основные этапы разработки приложения с использованием Android IDE. Интерфейс Android Studio.

## **Форма контроля по темам Раздела 2: тестирование.**

Форма контроля подразумевает тестирование учащихся по вопросам пройденных тем.

# **Раздел 3. Разработка мобильных приложений под Android.**

Тема 3.1. Основные виды Android-приложений.

*Теория* Рассматриваются различные виды Android-приложений:приложения переднего плана, фоновые приложения, смешанные приложения, виджеты.

*Практика* Программирование приложений под Android. Изучение возможностей встроенного эмулятора Android.

Тема 3.2. Архитектура приложения, основные компоненты.

*Теория* Знакомство с принципиальной архитектурой Android- приложения. Основные компоненты: Активности, Сервисы, Контент-провайдеры, Приемники широковещательных сообщений. Манифест приложения.

*Практика* Написание первого простейшего Android-приложения «Hello World!» и запуск на эмуляторе.

Тема 3.3. Разработка простейших приложений для Android.

*Практика* Выполнение практических работ по созданию Androidпростых приложений.

# **Форма контроля по темам Раздела 3: практическая работа.**

Форма контроля подразумевает выполнение практических работ по материалу пройденных тем.

## **Раздел 4. Создание пользовательского интерфейса.**

Тема 4.1. Объект View. Компоновка.

*Теория* Основные элементы компоновки пользовательского интерфейса. Визуальный дизайн интерфейсов.

*Практика* Создание приложений с различными видами интерфейсов.

Тема 4.2. Основные элементы управления. Обработка событий.

*Практика* Элементы управления приложением: Кнопки, Значки, Гиперссылки, Флажки, Выключатели, Триггеры, Радиокнопки, Списки. Элементы ввода.

Тема 4.3. Создание меню.

*Практика* Создание системы меню в приложения. Разработка логики приложения.

## **Форма контроля по темам Раздела 4: практическая работа.**

Форма контроля подразумевает выполнение практических работ по материалу пройденных тем.

# **Раздел 5. Возможности смартфона.**

Тема 5.1. Принципы работы с жестами

*Теория* Возможности сенсорного управления.

*Практика* Создание приложений с применением возможностей сенсорного экрана и обработка событий.

Тема 5.2. Использование возможностей смартфона в приложениях

*Теория* Изучение основных технических особенностей смартфонов и как их можно использовать при написании приложений.

*Практика* Создание приложений используя технические возможности смартфонов: работа с мультимедиа, использование встроенной камеры, взаимодействие с системами позиционирования, различные сенсоры и датчики.

# **Форма контроля по темам Раздела 5: практическая работа.**

Форма контроля подразумевает выполнение практических работ по материалу пройденных тем.

# **Раздел 6. Дополнительные возможности**

Тема 6.1. Использование библиотек

*Теория* Использование библиотек. Подключение библиотек. Обзор популярных библиотек.

*Практика* Создание приложений с применением возможностей сторонних библиотек.

Тема 6.2. Работа с базами данных

*Теория* Основы работы с базами данных.

*Практика* Создание приложения и настройка интерфейса для работы сбазой данных.

Тема 6.3. Работа с графикой и анимацией

*Теория* Изучение различных видов анимации, применяемых присоздании приложений на Android.

*Практика* Создание приложений с применением 2D и 3D графики.Тема

6.4. Разработка игр

*Теория* Основные принципы создания игровых приложений

*Практика* Разработка игровых приложений для смартфона.

# **Форма контроля по темам Раздела 6: практическая работа.**

Форма контроля подразумевает выполнение практических работ по материалу пройденных тем.

# **Раздел 7. Выполнение индивидуального или совместного итогового проекта.**

*Теория* Выбор тематики итогового проекта, разработка индивидуальных вариантов реализации проекта. Разработка технического заданияна проект.

*Практика* Самостоятельная практическая работа над созданием итогового проекта. Отладка, обработка и оптимизация программных кодов.

#### **Раздел 8. Защита итогового проекта.**

*Практика* Демонстрация учащимися выполненных итоговых проектов. Обсуждение и оценивание итоговых проектов.

## **5. Формы аттестации и оценочные материалы**

Формы аттестации:

- − в течение занятий экспресс-опросы учащихся в форме «вопрос-ответ», тестирование;
- − выполнение тренировочных упражнений и практических работ;
- − по окончании курса выполнение итогового проекта.

Защита итогового проекта проходит в форме представления обучающимся технического задания на проект, работающего приложения, ответов на вопросы преподавателя. Обсуждения с учащимися достоинств и недостатков проекта.

## **Критерии оценивания итогового проекта:**

- самостоятельность выполнения,
- законченность работы,
- соответствие выбранной тематике,
- использование при работе над проектом основных аспектов

программирования мобильных приложений, изученных в ходе обучения.

### **Примеры тренировочных упражнений и практических работ**

1. Реализовать приложение, которое случайным образом "загадывает" число от 0 до 100, а пользователь должен угадать это число. При каждом вводе числа, программа сообщает пользователю результат: введенное число больше загаданного, меньше или же "Ура, победа!" число угадано.

2. Создать в приложении на главной активности строку, в которой будет выводиться адрес сайта, откуда загружено изображение, и кнопку для перехода на этот сайт.

3. Создать приложение, работающее следующим образом: пользователь выполняет один из поддерживаемых сенсорных жестов, в информационном поле отображается информация о распознанном жесте.

4. Создать приложение, которое демонстрирует возможности работы с базой

данных, предполагает реализацию следующих действий: добавление записей в базу данных; считывание строк и вывод на экран; удаление базы данных.

# **Примерные темы для итоговых проектов**

- 1. Разработка игрового приложения.
- 2. Разработка приложения для работы с картами.
- 3. Разработка файлового менеджера.
- 4. Разработка органайзера.
- 5. Разработка приложения для работы с базой данных.
- 6. Разработка приложения: фитнес-трекер.

# **6. Организационно – педагогические условия реализации программы Материально-техническое обеспечение.**

Занятия проходят в хорошо проветриваемом и освещённом классе, оборудованном мебелью, соответствующей санитарно-техническим требованиям и нормам возрастной физиологии (*парты, стулья, учительский стол и стул*).

Класс с рабочими местами учащихся и преподавателя, которые оборудованы компьютерами не менее 2 ГБ ОЗУ, процессор с тактовой частотой не менее 1.2 ГГц, диагональ мониторов не менее 12 дюймов, свободные 50 ГБ на накопителях, интернет не медленнее 1 Мбит/с. При наличии возможности целесообразно проводить отладку приложений на сматрфонах с ОС Android.

# **Программное обеспечение.**

• ОС — Windows/Linux на усмотрение преподавателя.

• Любой современный браузер (например, Яндекс.Браузер, Google Chrome, Mozilla Firefox, Safari).

• Интегрированная среда разработки Android Studio.

# **Инструменты и расходные материалы.**

Канцелярские принадлежности, бумага, картриджи, и др.

# **7. Список литературы**

- 1. Джошуа Блох. Java. Эффективное программирование. М.: Лори, 2012.
- 2. Семакова А. Введение в разработку приложений для смартфонов на ОС Android, 2016
- 3. Е.А. Латухина, О.А. Юфрякова, Ю.В. Березовская, К.А. Носов М. Разработка приложений для смартфонов на ОС Android, 2016.

# *Литература, рекомендованная учащимся*

- 1. Семакова А. Введение в разработку приложений для смартфонов на ОС Android, 2016
- 2. Е.А. Латухина, О.А. Юфрякова, Ю.В. Березовская, К.А. Носов М. Разработка приложений для смартфонов на ОС Android, 2016.

# *Ресурсы в Интернете*

- 1. Java Учебник для начинающих программистов [Электронный ресурс] Режим доступа: [http://proglang.su/java,](http://proglang.su/java) свободный.
- 2. Университетская библиотека ONLINE: [http://biblioclub.ru/index.php?page=book\\_view\\_red&book\\_id=442808](http://biblioclub.ru/index.php?page=book_view_red&book_id=442808)